ColorLab Crack

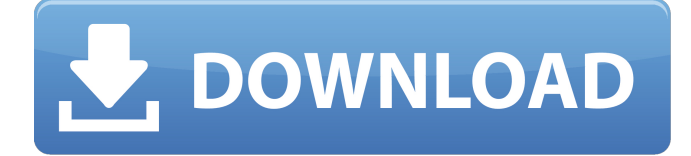

## **ColorLab Crack Free Download [2022-Latest]**

ColorLab is a utility designed to be used in environments with a color and RGB capable image reproduction device such as a ColorScanner, ColorMate or a monitor. It is currently a powerful image colorization tool with a very nice user interface. Furthermore, the needed document format is included. ColorLab's unique feature is its ability to separate the colors it sees into groups of color according to their spectral distribution. By using this feature, ColorLab can be used to quickly find out which color you are not comfortable with and which combination of colors you prefer and have to use. ColorLab uses the well known XYZ values of the CIE colorimetric system to calculate the spectral distribution of colors. Due to the spectral aspect, users have to define a small number of categories or groups to which colors are assigned. The ColorLab main window allows you to select a color category or view a list of colors and specify a category. The list of colors is based on the chosen color category. The category list is specified by choosing the color category to be represented. The category list will be stored inside the program for the next use. This list can be used to select colors in the main window. When ColorLab detects that a ProfileMaker dongle is attached to your computer, the list of color categories will be automatically downloaded from the ProfileMaker software. Once the entire Category list is loaded, ColorLab can be easily used with a ColorScanner or ColorMate. ColorMate has a more extensive list of color categories and is the only officially supported application. ColorMate also contains a special tool to create a Custom Color List by providing the X,Y and Z values of the color category of interest. Other scientific colorimetry tools such as Spectral Distinctess can also be used to colorize color data, but ColorLab can be used to create and edit documents in a wide variety of image file formats. ColorLab should not be confused with ColorPro. ColorPro, which is the ColorPro version 2, has similar capabilities but is much more complex to use. ColorPro is for serious user's to create specific color assignments for more sophisticated business applications and for "professionals". ColorLab is for the quick user who is looking for a quick color picking tool to be used in a commercial or daily office environment. In both of these cases the user doesn't want to have to think about colors. ColorLab has a nice interface

### **ColorLab With License Key For PC**

ColorLab Crack Free Download is a color picking utility and color measuring software written in Tcl and Tk. It's useful for internal testing, debugging and developing and is always a 'project in work'. ... ColorLab was designed for internal testing, debugging and developing and is always a 'project in work'. ColorLab is a useful color picking utility. ColorLab contains many tools and functions to work with colorimetric and spectral measurement data. ColorLab contains many tools and functions to work with colorimetric and spectral measurement data. For ProfileMaker owners more functionality is provided and automatically activated when ColorLab detects that a ProfileMaker dongle is attached to your computer. Yet more functions exist but are not available outside of our labs. ColorLab is working on documents, which can be loaded, modified and saved. A document is a set of colors based on pixels (images) or color patches. The list of supported image file formats includes JPEG and TIFF and perhaps more. Colorpatches are stored in ASCII text files that are used by ProfileMaker and similar applications to store and exchange color (measurement) data. ColorLab

Description: ColorLab is a color picking utility and color measuring software written in Tcl and Tk. It's useful for internal testing, debugging and developing and is always a 'project in work'. ... ColorLab was designed for internal testing, debugging and developing and is always a 'project in work'. ColorLab is a useful color picking utility. ColorLab contains many tools and functions to work with colorimetric and spectral measurement data. ColorLab contains many tools and functions to work with colorimetric and spectral measurement data. For ProfileMaker owners more functionality is provided and automatically activated when ColorLab detects that a ProfileMaker dongle is attached to your computer. Yet more functions exist but are not available outside of our labs. ColorLab is working on documents, which can be loaded, modified and saved. A document is a set of colors based on pixels (images) or color patches. The list of supported image file formats includes JPEG and TIFF and perhaps more. Colorpatches are stored in ASCII text files that are used by ProfileMaker and similar applications to store and exchange color (measurement) data. ColorLab Description: ColorLab is a color picking utility and color measuring software written in Tcl and Tk. It's useful for internal testing, debugging and developing and is always a 'project in work'. 6a5afdab4c

# **ColorLab Crack+ Free Download [Updated-2022]**

ColorLab is a highly customizable software tool for maintaining and processing colorimetric and spectral measurement data from Color Patches and Profiles (CPPs). CPPs are color patches and profiles stored in an ASCII text file and used for color matching and calibration. CPPs can be viewed in an RGB or CIELAB coordinate system. CPPs can be processed both as a whole and by its layer. The structure of a CPP includes an "header" and a "layer". A header contains general information about the CPP and is always the first part of a CPP. A layer is a color area and can be defined to extend over the whole of the CPP or anywhere over a subset of the CPP. Color patches can be defined to cover the whole CPP and are also treated as layers. ColorLab includes a large set of features and is fully customizable. Not only can you select the location of the CPPs on your screen, you can also change the color map used to view the CPPs and delete CPPs which you no longer need. ColorLab includes a large set of tools to measure and maintain color patches and profiles. It includes a color map maker, color conversion tools, extractor, tester and calculator. You can create new color space measurement tools using which you can perform colorimetric measurements on your CPPs. ColorLab can also generate files for which you can use in other applications. ColorLab Plugin: Creating a plugin for ColorLab is very simple. You can edit the list of tasks and tasks description to define new tools. You can create your own new tools by implementing new tasks or by using existing ones. You can modify the menu items and toolbar buttons and hide or show the tool by using the variable 'hide\_tool'. You can create your own tools in the toolbox dialog box. You can also create dialog boxes which have the appearance you wish. You can access all the existing user definable data attributes and create new ones if you wish. You can move the visibility of the tool by using the variable 'hide\_tool'. You can resize the dialog box by dragging the top and left border of the dialog. You can also resize a dialog box by dragging inside the dialog box. For more information see the README document in the plugins/ directory of the download. ColorLab plugin and plugin example: "Plugin for ColorLab" is an example of a plugin. It defines a

## **What's New In ColorLab?**

Colorerotator Measure and display colors on PC screen from your scanner and/or TFT/LCD panel using a slider for each color, automatically calculated sat/spec values Colorerotator Description Spectrophotometer and spectrograph Use your PC as a spectrophotometer Pin/Peak, Delta, Average, Calc Spectral sampling and analysis Spectral data transfer Spectral data in dsi / xps formats Simple colorimetry TFT/LCD screen calibration Patterns in dsi / xps formats ColorLab is working on documents, which can be loaded, modified and saved. A document is a set of colors based on pixels (images) or color patches. This is a utility that will allow you to reset your drivers to their original state. The program will reset your drivers by removing all your driver installed and re-installed after a new system install. Before un-installing your new drivers it is recommended to remove any modifications you have made (such as the driver for Samsung cards). There are some tricks you need to figure out. Many of the drivers are installed on your computer into certain folders and in other folders the files are named differently. If you use WMP to automatically play back song samples; then your song samples will be saved in your MP3 directory. This is an application that allows you to browse your MP3 directory and save the songs you want to download. If you use WMP to automatically play back song samples; then your song samples will be saved in your MP3 directory. This is an application that allows you to browse your MP3 directory and save the songs you want to download. If you use WMP to automatically play back song samples; then your song samples will be saved in your MP3 directory. This is an application that allows you to browse your MP3 directory and save the songs you want to download. If you use WMP to automatically play back song samples; then your song samples will be saved in your MP3 directory. This is an application that allows you to browse your MP3 directory and save the songs you want to download. If you use WMP to automatically play back song samples; then your song samples will be saved in your MP3 directory. This is an application that allows you to browse your MP3 directory and save the songs you want to download. If you use WMP to automatically play back song

# **System Requirements:**

\* Microsoft Windows 7 (64-bit operating systems only) \* 2 GB of RAM \* GPU: NVIDIA GeForce GTX 660 or AMD Radeon HD 7850 (DirectX 12 API) AMD Radeon HD 6850 (DirectX 12 API) AMD Radeon HD 6670 (DirectX 11 API) AMD Radeon HD 6570 (DirectX 11 API) Radeon HD 6590 (DirectX 11 API) Radeon HD 5650 (DirectX 11 API) Radeon HD 5550 (Direct

Related links:

[https://warganesia.id/upload/files/2022/06/QTI7CJwZGOpmCR5jho8g\\_08\\_77413cc09](https://warganesia.id/upload/files/2022/06/QTI7CJwZGOpmCR5jho8g_08_77413cc096e07c6f74c5b8bb504166bb_file.pdf) [6e07c6f74c5b8bb504166bb\\_file.pdf](https://warganesia.id/upload/files/2022/06/QTI7CJwZGOpmCR5jho8g_08_77413cc096e07c6f74c5b8bb504166bb_file.pdf) <http://alaquairum.net/?p=4605> <https://socialcaddiedev.com/as-fast-as-possible-audio-dsp-crack-activator-free-3264bit/> [http://kwan-amulet.com/wp](http://kwan-amulet.com/wp-content/uploads/2022/06/Firefox_OS_Desktop_Client__Crack_Free.pdf)[content/uploads/2022/06/Firefox\\_OS\\_Desktop\\_Client\\_\\_Crack\\_Free.pdf](http://kwan-amulet.com/wp-content/uploads/2022/06/Firefox_OS_Desktop_Client__Crack_Free.pdf) [https://ipunku.com/advert/quick-hide-ip-platinum-patch-with-serial-key-free-for](https://ipunku.com/advert/quick-hide-ip-platinum-patch-with-serial-key-free-for-windows/)[windows/](https://ipunku.com/advert/quick-hide-ip-platinum-patch-with-serial-key-free-for-windows/) [http://mentalismminds.com/wp-content/uploads/2022/06/Line\\_Reader.pdf](http://mentalismminds.com/wp-content/uploads/2022/06/Line_Reader.pdf)

<https://www.pivatoporte.com/wp-content/uploads/2022/06/Numberneed.pdf> <https://shalamonduke.com/random-walk-crack-with-full-keygen-win-mac-2022-new/> [http://karnalketo.com/wp-](http://karnalketo.com/wp-content/uploads/2022/06/TeamCall_Express_Crack___Download_3264bit.pdf)

[content/uploads/2022/06/TeamCall\\_Express\\_Crack\\_\\_\\_Download\\_3264bit.pdf](http://karnalketo.com/wp-content/uploads/2022/06/TeamCall_Express_Crack___Download_3264bit.pdf) <https://fortymillionandatool.com/?p=4257>